<span id="page-0-0"></span>МІНІСТЕРСТВО ОСВІТИ І НАУКИ, МОЛОДІ ТА СПОРТУ УКРАЇНИ ДЕРЖАВНИЙ ВИЩИЙ НАВЧАЛЬНИЙ ЗАКЛАД «ДОНЕЦЬКИЙ НАЦІОНАЛЬНИЙ ТЕХНІЧНИЙ УНІВЕРСИТЕТ» АВТОМОБІЛЬНО-ДОРОЖНІЙ ІНСТИТУТ

Кафедра «Транспортні технології»

# **МЕТОДИЧНІ ВКАЗІВКИ ДО ВИКОНАННЯ КОНТРОЛЬНОЇ РОБОТИ З ДИСЦИПЛІНИ «ПРОЕКТНИЙ АНАЛІЗ» (ДЛЯ СТУДЕНТІВ ЗАОЧНОЇ ФОРМИ НАВЧАННЯ СПЕЦІАЛЬНОСТЕЙ 7.07010104 «ОРГАНІЗАЦІЯ І РЕГУЛЮВАННЯ ДОРОЖНЬОГО РУХУ» І 7.07010102 «ОРГАНІЗАЦІЯ ПЕРЕВЕЗЕНЬ І УПРАВЛІННЯ НА ТРАНСПОРТІ (АВТОМОБІЛЬНОМУ)»)**

**16/66-2012-03**

Горлівка – 2012

# МІНІСТЕРСТВО ОСВІТИ І НАУКИ, МОЛОДІ ТА СПОРТУ УКРАЇНИ ДЕРЖАВНИЙ ВИЩИЙ НАВЧАЛЬНИЙ ЗАКЛАД «ДОНЕЦЬКИЙ НАЦІОНАЛЬНИЙ ТЕХНІЧНИЙ УНІВЕРСИТЕТ» АВТОМОБІЛЬНО-ДОРОЖНІЙ ІНСТИТУТ

 «З А Т В Е Р Д Ж У Ю» Директор АДІ ДВНЗ «ДонНТУ» М.М. Чальцев 25.01.2012 р.

Кафедра «Транспортні технології»

# **МЕТОДИЧНІ ВКАЗІВКИ ДО ВИКОНАННЯ КОНТРОЛЬНОЇ РОБОТИ З ДИСЦИПЛІНИ «ПРОЕКТНИЙ АНАЛІЗ» (ДЛЯ СТУДЕНТІВ ЗАОЧНОЇ ФОРМИ НАВЧАННЯ СПЕЦІАЛЬНОСТЕЙ 7.07010104 «ОРГАНІЗАЦІЯ І РЕГУЛЮВАННЯ ДОРОЖНЬОГО РУХУ» І 7.07010102 «ОРГАНІЗАЦІЯ ПЕРЕВЕЗЕНЬ І УПРАВЛІННЯ НА ТРАНСПОРТІ (АВТОМОБІЛЬНОМУ)»)**

## **16/66-2012-03**

«РЕКОМЕНДОВАНО» Навчально-методична комісія факультету «Транспортні технології» протокол №5 від 12.01.2011 р.

«РЕКОМЕНДОВАНО» Кафедра «Транспортні технології» протокол №5 від 28.12.2010 р.

Горлівка – 2012

УДК 656.13.(07)

Методичні вказівки до виконання контрольної роботи з дисципліни «Проектний аналіз» (для студентів заочної форми навчання спеціальностей 7.07010104 «Організація і регулювання дорожнього руху» і 7.07010102 «Організація перевезень і управління на транспорті (автомобільному)») / укладачі: А. В. Куниця, В. Г. Обіщенко, С. Ю. Попов. – Електрон. Дані. – Горлівка: ДВНЗ «ДонНТУ» АДІ. 2012. – 1 електрон. Опт диск (CD-R); 12 см. – систем. вимоги: Pentium; 32 RAM; WINDOWS 98/2000/NT/XP; MS Word 2000. – Назва з титул. екрану.

Вказівки містять загальні відомості, теми лекційних та практичних занять, теоретичні завдання, приклад рішення контрольної роботи, завдання перелік рекомендованої літератури.

 Укладачі: Куниця А. В., д.т.н., проф. Обіщенко В. Г. Попов С.Ю.

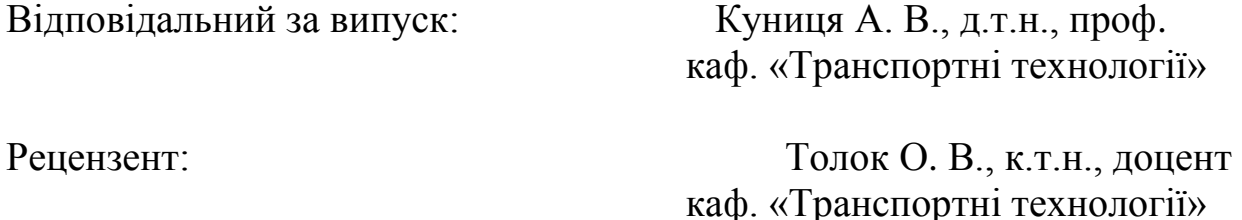

© Державний вищий навчальний заклад «Донецький національний технічний університет» Автомобільно-дорожній інститут, 2012.

# **Зміст**

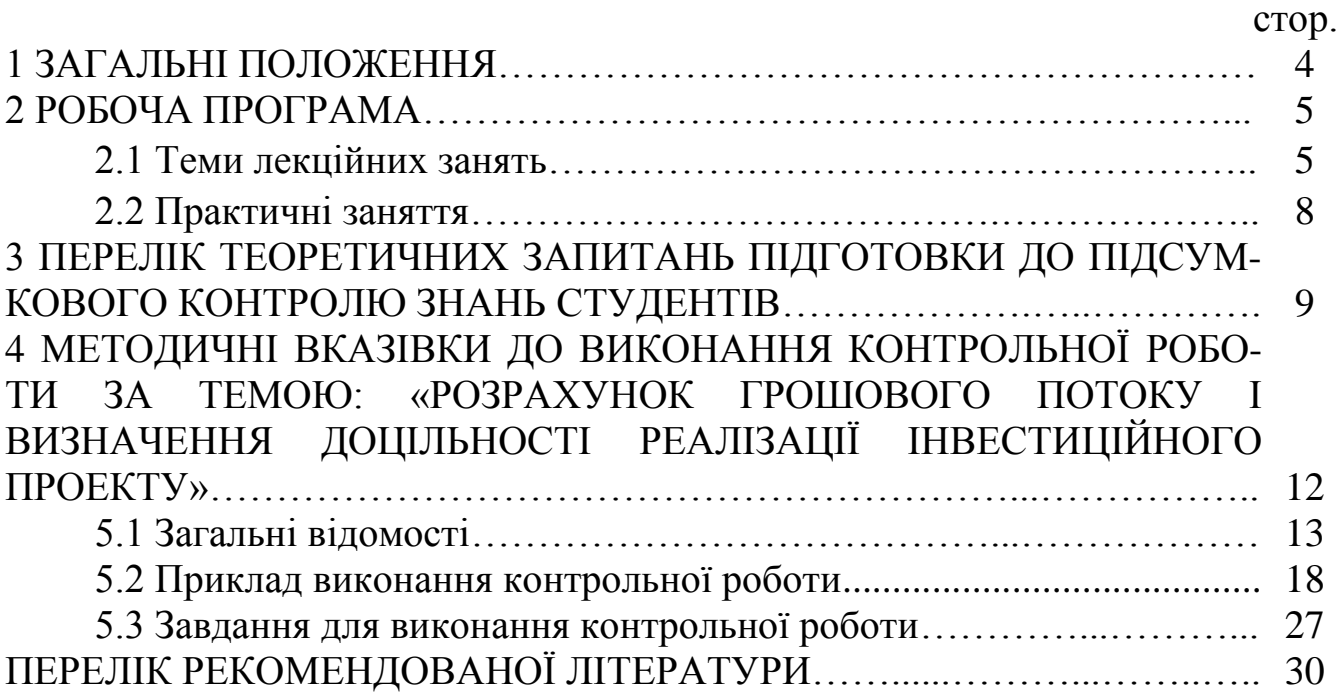

<span id="page-5-0"></span>4

#### [1 ЗАГАЛЬНІ ПОЛОЖЕННЯ](#page-0-0)

Дисципліна «Проектний аналіз» охоплює широке коло питань, пов'язаних із проблемами і стратегією розвитку перевезень і управління на транспорті, з циклами керування проектами, з основами прогнозування невизначеності і прийняття рішень щодо інвестицій.

«Проектний аналіз» є дисципліною, на якій базується вивчення спеціальних дисциплін під час підготовки студентів за спеціальністю «Організація перевезень і управління на транспорті (автомобільному)». Її викладання має на меті формування у студентів знань про методи проектного аналізу, про проблему і стратегію розвитку транспорту, зміст стратегічного планування, цикл керування проектом, основи прогнозування невизначеності і прийняття рішень щодо інвестицій, про методологічні основи системи аналізу проектів як інвестиційних акцій.

Вивчення дисципліни проводиться на основі знання дисциплін: вищої математики, інженерної і комп'ютерної графіки, комп'ютерної техніки і програмування, загального курсу транспорту, основ фінансового і бухгалтерського обліку, мікроекономіки тощо.

У теоретичному плані в програмі курсу розглядаються основні поняття і визначення проектного аналізу, концепції проектного аналізу, концепції грошей у часі, критерії прийняття рішень у проектному аналізі, порядок визначення критеріїв оцінки ефективності проектів, основні аспекти, за допомогою яких здійснюється розробка й експертиза проектів – технічний, комерційний, фінансовий, екологічний, соціальний, інвестиційний, економічний, аналіз ризиків тощо.

У практичному плані приділена увага питанням розрахунку грошового потоку і визначення доцільності реалізації інвестиційного проекту, оцінки ефективності проектних рішень за показниками чистої теперішньої вартості (NPV), індексу прибутковості (РІ), коефіцієнта вигоди-витрати (В/С), періоду окупності (РВ) та внутрішньої норми дохідності (IRR).

Під час самостійного вивчення курсу за підручником чи навчальними посібниками варто дотримуватися тематики лекційних та практичних занять робочої програми і переліку контрольних запитань, що наведені нижче. Ведення конспекту під час вивчення дисципліни сприяє засвоєнню прочитаного матеріалу. Під час вивчення курсу студенти слухають лекції, що узагальнюють матеріал дисципліни, виконують одну контрольну і одну практичну роботи. Виконання студентами контрольної роботи полягає у розрахунку грошового потоку і визначення доцільності реалізації інвестиційного проекту. Термін здачі контрольної роботи визначається деканатом факультету. Роботу студент повинен захистити. Результати захисту враховуються під час підсумкової атестації студентів.

Під час підготовки до виконання контрольної роботи студенти повинні самостійно вивчити рекомендовану літературу.

Практичну роботу студенти виконують в аудиторії, за тематикою наведеною нижче.

# <span id="page-6-0"></span>[2 РОБОЧА ПРОГРАМА](#page-0-0)

<span id="page-6-1"></span>[2.1 Теми лекційних](#page-0-0) занять

Мета проведення лекцій – надати студентам теоретичний матеріал, забезпечити засвоєння певного об'єму знань у тісному зв'язку з практикою.

Задачі проведення лекцій – надання системного уявлення про принципи, методи і засоби прийняття рішень, які дають змогу раціональніше використовувати наявні ресурси для задоволення суспільних та особистих потреб.

У результаті вивчення лекційного матеріалу студенти повинні знати:

– сутність і зміст проектного аналізу;

– концептуальні основи підготовки інвестиційних проектів;

– процедури, прийоми та визначення критеріїв, які використовуються під час прийняття проектних рішень;

– принципи й методи оцінки ефективності проектних рішень;

– процедури відбору, оцінки й порівняння інвестиційних проектів;

– основні аспекти, за допомогою яких здійснюється розробка й експертиза проектів – технічний, комерційний, фінансовий, екологічний, соціальний, інвестиційний та економічний.

Теми лекційних занять наведені у таблиці 2.1.

Таблиця 2.1 – Теми лекційних занять

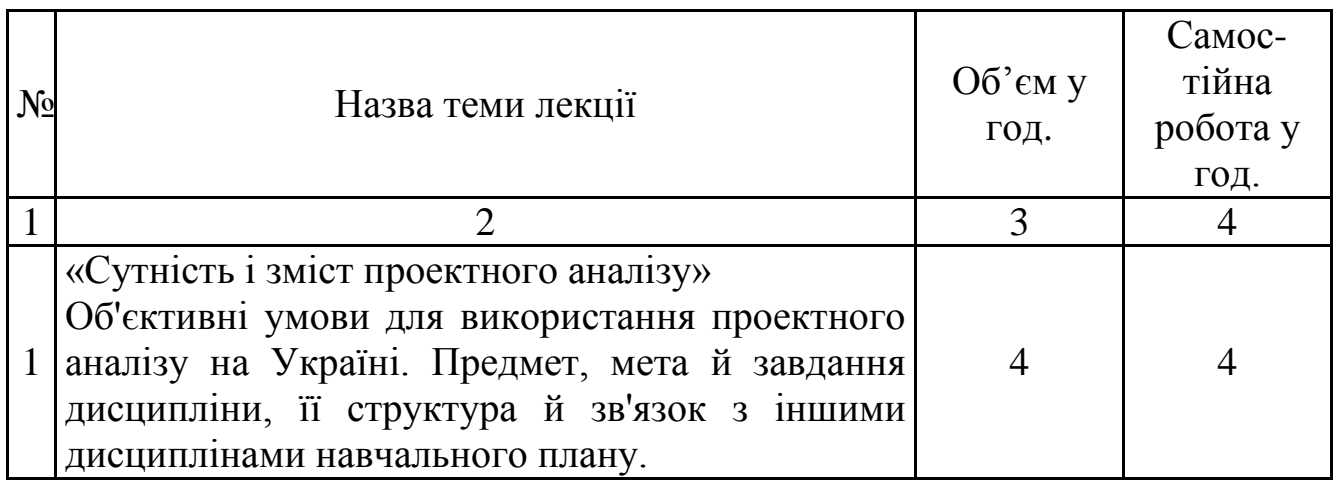

# Продовження таблиці 2.1

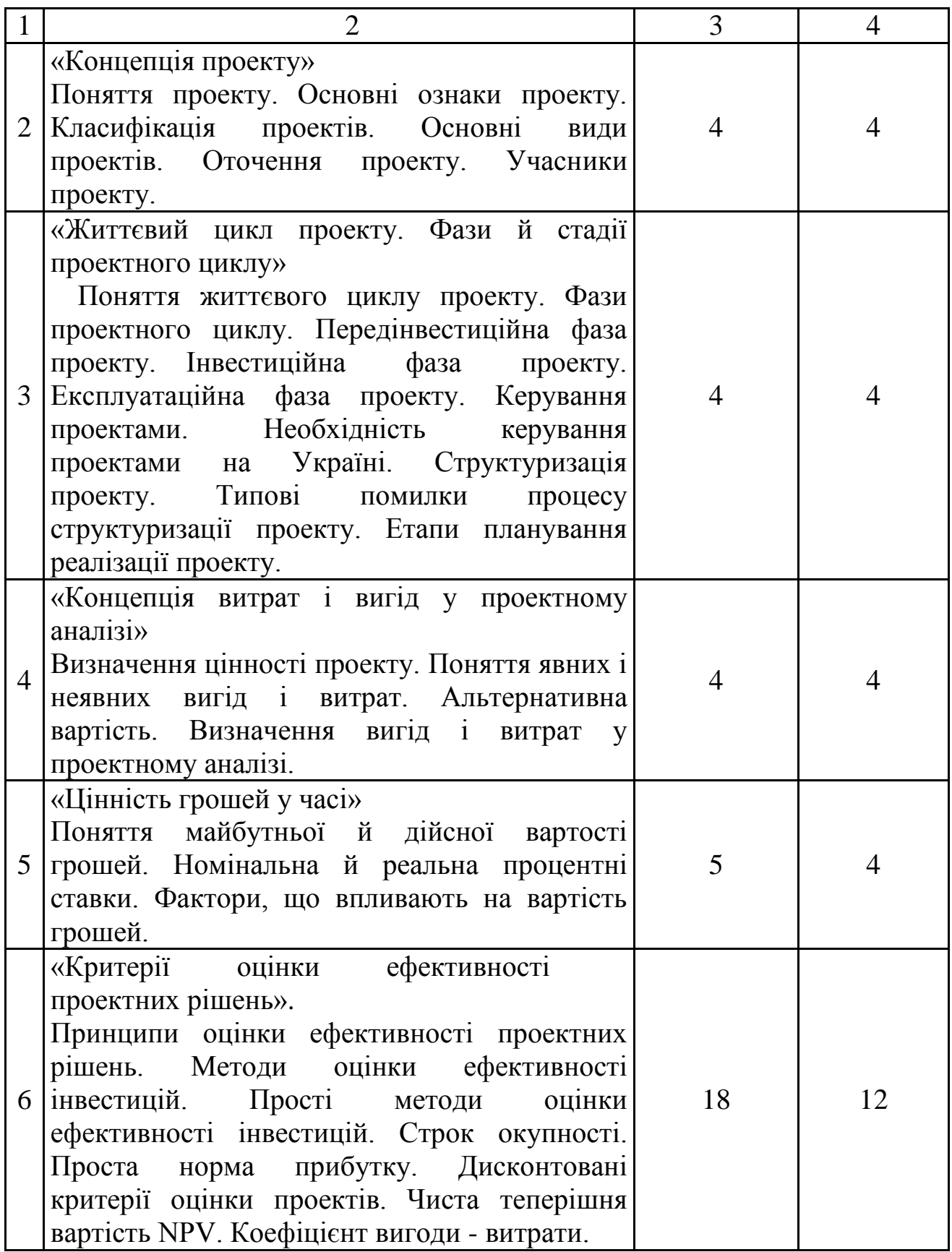

Продовження таблиці 2.1

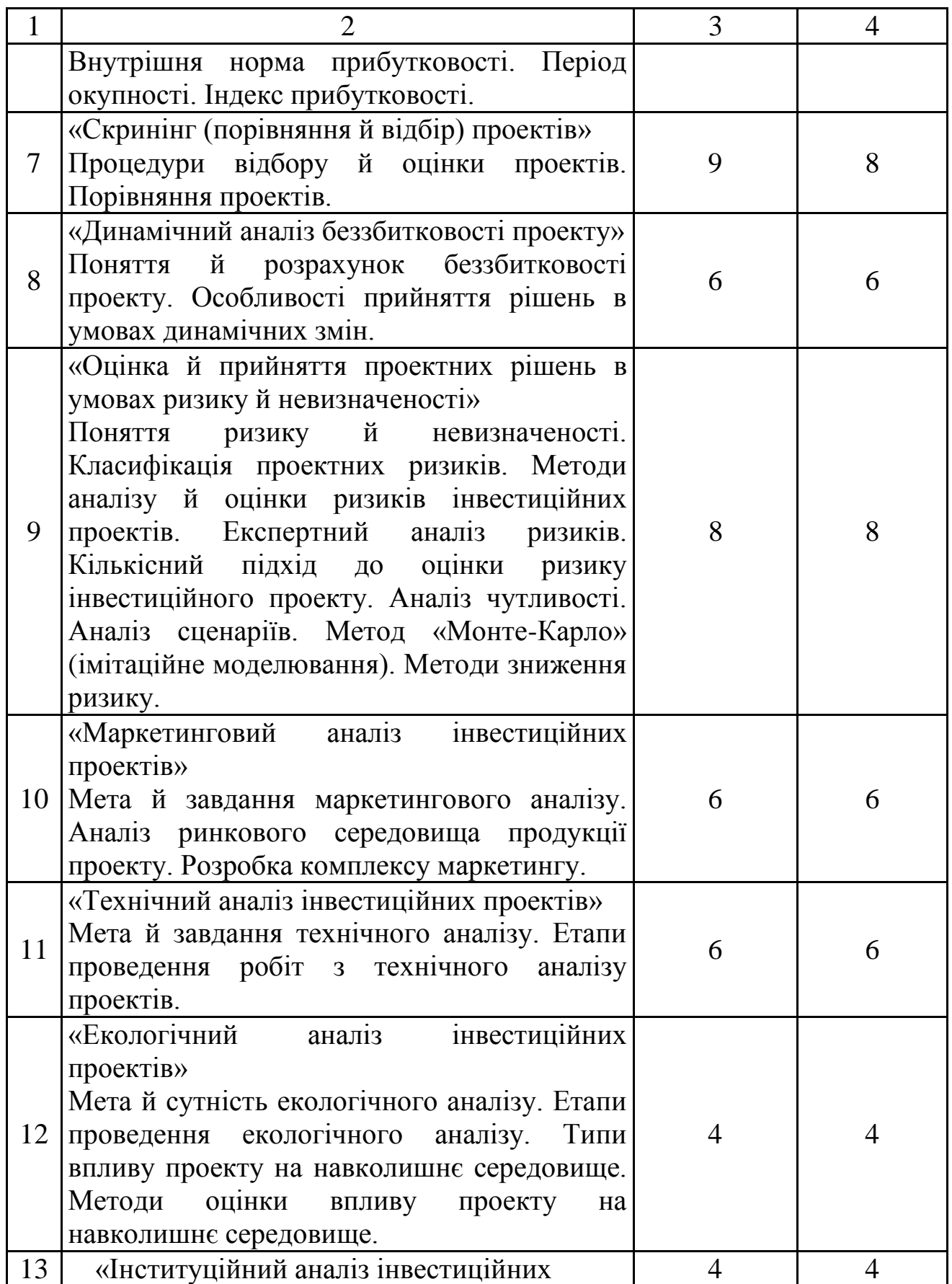

#### Закінчення таблиці 2.1

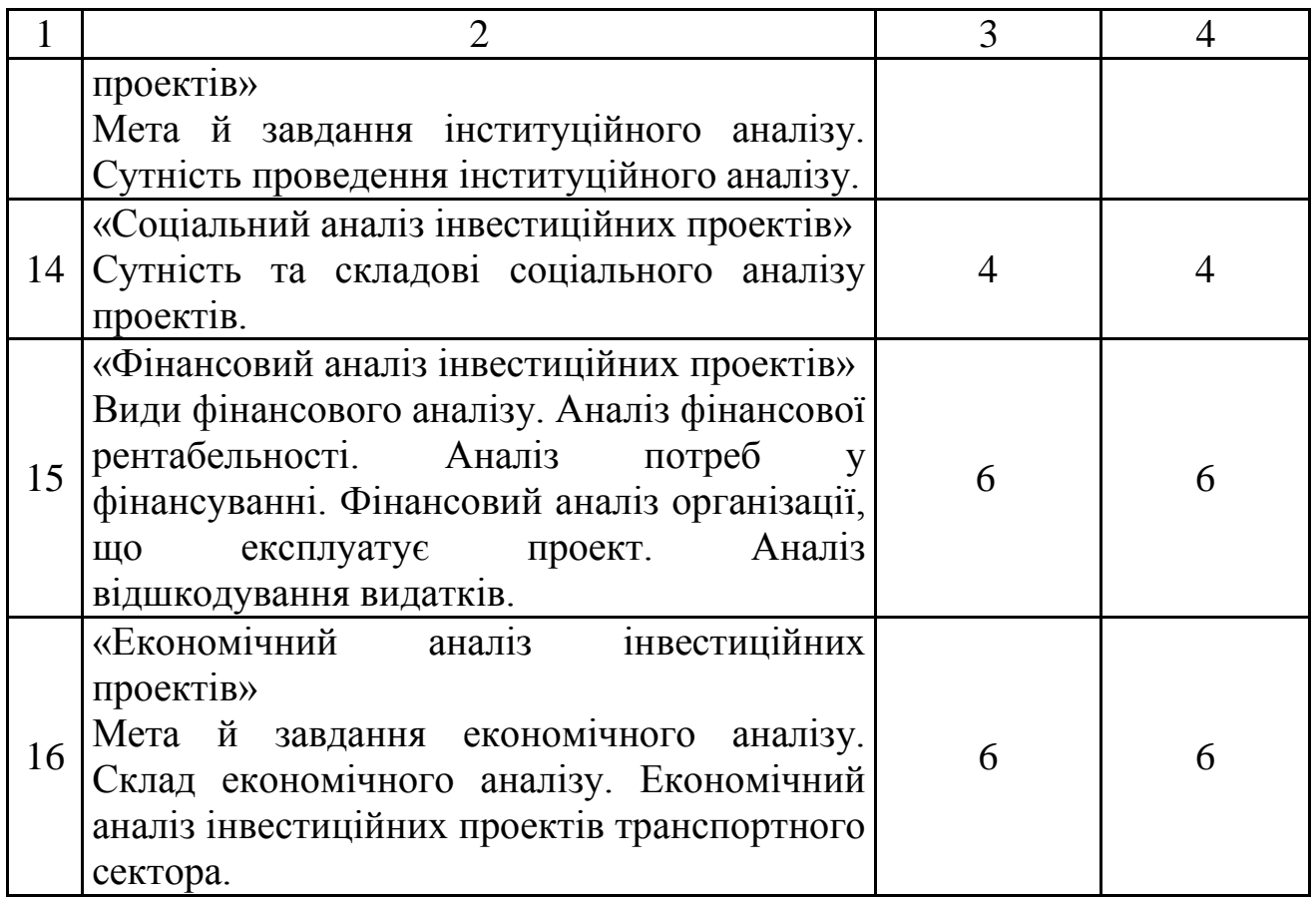

#### <span id="page-9-0"></span>[2.2 Практичні заняття](#page-0-0)

Мета проведення практичних занять – закріпити на практиці знання, що були отримані на лекціях.

Задачею практичних занять є закріплення теоретичних знань, отриманих під час вивчення курсу "Введення в проектний аналіз", та одержання практичних навичок щодо визначення доцільності реалізації інвестиційного проекту, оцінки ефективності проектних рішень.

У результаті виконання практичних завдань студент повинен уміти оцінювати ефективність проектних рішень за показниками чистої теперішньої вартості (NPV), індексу прибутковості (РІ), коефіцієнта вигодивитрати (В/С), періоду окупності (РВ).

Тема практичного заняття наведена в таблиці 2.2.

## Таблиця 2.2 – Тема практичного заняття

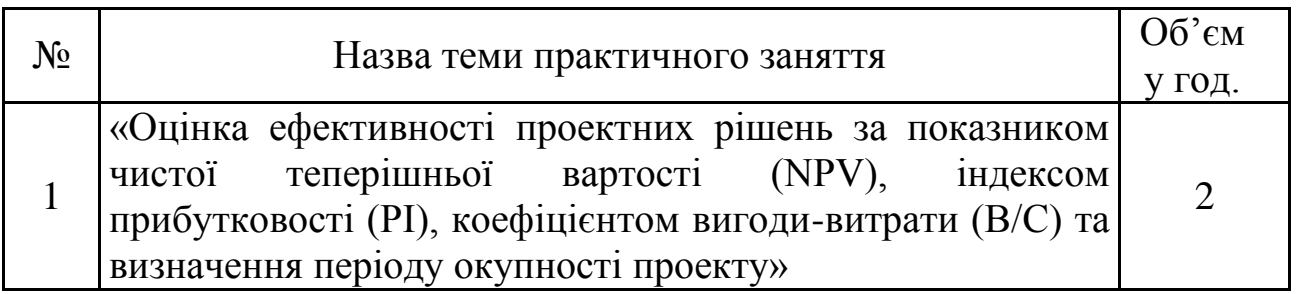

# <span id="page-10-0"></span>[3 ПЕРЕЛІК ТЕОРЕТИЧНИХ ЗАПИТАНЬ ПІДГОТОВКИ ДО](#page-0-0)  [ПІДСУМКОВОГО КОНТРОЛЮ ЗНАНЬ СТУДЕНТІВ](#page-0-0)

- 1. Пояснити в чому полягають об'єктивні умови для застосування проектного аналізу в Україні? Навести мету і основні задачі вивчення проектного аналізу.
- 2. Навести основні складові проектного аналізу. Пояснити чим відрізняється предмет дослідження проектного аналізу від інвестиційного менеджменту та бізнес-планування.
- 3. Пояснити в чому полягає концепція проектного аналізу. Навести основні принципи проектного аналізу.
- 4. Розкрити поняття проект. Навести основні ознаки проекту.
- 5. Навести класифікацію проектів.
- 6. Дати характеристику основним видам проектів.
- 7. Навести й дати коротку характеристику факторам зовнішнього оточення, що можуть впливати на проект.
- 8. Навести й дати коротку характеристику складовим внутрішнього середовища проекту.
- 9. Навести й коротко охарактеризувати основних учасників проекту.
- 10. Навести й коротко охарактеризувати стадії передінвестиційної фази проекту.
- 11. Навести й коротко охарактеризувати стадії інвестиційної фази проекту.
- 12. Навести й коротко охарактеризувати стадії експлуатаційної фази проекту.
- 13. Пояснити в чому полягає процес управління проектами. Навести типові схеми управління проектами.
- 14. Навести типові помилки процесу структуризації проекту.
- 15. Навести й коротко охарактеризувати етапи планування реалізації проекту.
- 16. Пояснити у чому полягає специфіка визначення цінності проекту і яким чином визначаються додаткові витрати і вигоди.
- 17. Розкрити поняття явних і неявних вигід і витрат. Навести методичні підходи до визначення неявних вигід і витрат.
- 18. Пояснити яким чином визначається альтернативна вартість проекту.
- 19. Пояснити яким чином визначаються явні вигоди в проектному аналізі.
- 20. Дати характеристику й навести класифікацію витрат у проектних розрахунках.
- 21. Розкрийте поняття майбутньої та теперішньої вартості грошей у часі. Пояснити чим відрізняються процеси дисконтування і компаундування.
- 22. Розкрийте поняття номінальної і реальної процентної ставки. Навести фактори, що впливають на цінність грошей у часі.
- 23. Навести принципи оцінки ефективності проектних рішень.
- 24. Вказати переваги та недоліки застосування строку окупності та простої норми прибутку як показників оцінки ефективності проектів.
- 25. Вказати переваги, недоліки та навести порядок розрахунку чистої теперішньої вартості, як показника оцінки ефективності проектів.
- 26. Вказати переваги, недоліки та навести порядок розрахунку коефіцієнту вигоди-витрати, як показника оцінки ефективності проектів.
- 27. Вказати переваги, недоліки та навести порядок розрахунку внутрішньої норми прибутковості, як показника оцінки ефективності проектів.
- 28. Вказати переваги, недоліки та навести порядок розрахунку періоду окупності, як показника оцінки ефективності проектів.
- 29. Вказати переваги, недоліки та навести порядок розрахунку індексу прибутковості, як показника оцінки ефективності проектів.
- 30. Навести основні положення та етапи процедури відбору проектів.
- 31. Навести змістовний склад груп критеріїв відбору проектів.
- 32. Навести приклад та пояснити сутність можливого виникнення суперечливої оцінки ефективності проектів за показниками внутрішньої норми дохідності та чистої теперішньої вартості.
- 33. Навести приклад, яким чином проходить процедура порівняння проектів за допомогою критеріїв чистої теперішньої вартості, внутрішньої норми дохідності та коефіцієнта вигоди-витрати.
- 34. Навести мету, задачі та необхідність проведення аналізу беззбитковості проектів.
- 35. Навести порядок розрахунку точки беззбитковості виробництва.
- 36. Розкрити поняття ризику та невизначеності. Навести класифікацію проектних ризиків.
- 37. Перелічити основні види аналізу ризиків. Вказати їх переваги та недоліки застосування.
- 38. Вказати недоліки, переваги та пояснити сутність експертного аналізу ризиків.
- 39. Викласти методику проведення експертного аналізу ризиків.
- 40. Пояснити сутність кількісного підходу до оцінки ризику інвестиційних проектів.
- 41. Пояснити сутність, вказати недоліки та переваги проведення аналізу чутливості проекту.
- 42. Описати алгоритм проведення аналізу чутливості проекту.
- 43. Пояснити сутність та навести методику проведення аналізу сценаріїв під час проведення аналізу ризиків проекту.
- 44. Пояснити сутність та навести методику проведення імітаційного моделювання методом «Монте-Карло» під час проведення аналізу ризиків проекту.
	- 45. Вказати основні методи зниження ризиків при оцінці та реалізації проектів.
	- 46. Вказати мету, завдання та навести послідовність маркетингового аналізу проектів.
	- 47. Пояснити яким чином проводиться аналіз складових ринкового середовища продукції проекту під час проведення маркетингового аналізу проектів.
	- 48. Пояснити в чому полягає розробка комплексу маркетингу проекту.
	- 49. Навести й дати коротку характеристику основним розділам плану маркетингу проекту.
	- 50. Вказати мету й завдання технічного аналізу проектів.
	- 51. Навести етапи проведення робіт з технічного аналізу проектів.
- 52. Вказати мету й навести етапи проведення екологічного аналізу проектів.
- 53. Вказати типи впливу проекту на навколишнє середовище.
- 54. Вказати методи оцінки впливу проекту на зовнішнє середовище.
- 55. Вказати мету й задачі інституційного аналізу проектів.
- 56. Розкрити сутність проведення інституційного аналізу проектів.
- 57. Розкрити сутність та навести складові соціального аналізу проектів.
- 58. Навести характеристики та сфери застосування основних видів фінансового аналізу проектів.
- 59. Розкрити сутність та навести методику аналізу фінансової рентабельності.
- 60. Розкрити сутність та навести методику аналізу потреб у фінансуванні.
- 61. Розкрити сутність та навести методику фінансового аналізу організації, що експлуатує проект.
- 62. Розкрити сутність та навести методику аналізу відшкодування витрат.
- 63. Вказати мету економічного аналізу проектів.
- 64. Навести етапи оцінки економічної привабливості проекту.

65. Пояснити яким чином проводиться оцінка економічної ефективності проекту.

66. Пояснити в чому полягає особливість економічного аналізу інвестиційних проектів транспортного сектора.

## <span id="page-13-0"></span>4 [МЕТОДИЧНІ ВКАЗІВКИ ДО ВИКОНАННЯ КОНТРОЛЬНОЇ РОБОТИ](#page-0-0)  ЗА ТЕМОЮ: "РОЗРАХУНОК ГРОШОВОГО ПОТОКУ І ВИЗНАЧЕННЯ [ДОЦІЛЬНОСТІ РЕАЛІЗАЦІЇ ІНВЕСТИЦІЙНОГО ПРОЕКТУ "](#page-0-0)

Під час виконання контрольної роботи варто керуватися наступними вимогами:

1. Виконувати розрахунки тільки свого варіанта. Варіант вибирається згідно з передостанньою та останньою цифрою номера залікової книжки.

2. Контрольну роботу виконувати в шкільному зошиті або на аркушах формату А4, залишаючи для заміток рецензента поля. Усі записи повинні бути зроблені акуратно, скорочення слів, крім загальноприйнятих, неприпустимі.

3. Умови задачі переписувати в зошит обов'язково. Тут же варто навести чисельні значення вихідних величин завдань.

4. Відповіді необхідно супроводжувати коротким пояснювальним текстом: які величина і параметр визначаються і на підставі якої формули. Формула в загальному виді повинна наводитися обов'язково. Усі величини, що входять у формулу, повинні бути описані при їхньому першому використанні в роботі.

6. Усі розрахунки варто виконувати в системі СІ та вказувати одиниці виміру.

8. У зошиті після виконання контрольної роботи треба навести список використаних джерел.

9. Виправлення за зауваженнями рецензента повинні бути записані на чистих аркушах того ж зошита. Аркуші для цієї мети можуть бути навіть вклеєні. Виправлення повинні супроводжуватися заголовком: "Виправлення за зауваженнями». Перший варіант не зарахованої контрольної роботи необхідно додавати обов'язково, навіть у тому випадку, якщо виправлень так багато, що ви вирішили виправлені відповіді записати в новий зошит.

<span id="page-13-1"></span>[4.1 Загальні відомості](#page-0-0)

Вітчизняна практика оцінки інвестиційних рішень довгий час

базувалася на визначенні величини прибутку, яку можна отримати в результаті реалізації проекту. Однак було б помилкою оцінювати проекти за критерієм чистого доходу, а не грошового потоку. Використання поняття грошового потоку дозволяє враховувати подію, яка об'єктивно відбулася – отримання або сплата грошей.

Під грошовим потоком розуміють різницю між кількістю отриманих і витрачених грошей (фактичні чисті готівкові кошти, що надходять на підприємство (фірму), чи витрачаються нею) від інвестиційної й операційної діяльності протягом деякого визначеного періоду.

З точки зору проектного аналізу, грошовий потік обчислюється як різниця між припливом і відтоком грошових коштів у кожному періоді реалізації проекту.

Головним компонентом, що формує приплив грошей проекту, є дохід від виробленої продукції. Для розрахунку беруть ціни, за якими передбачається продавати вироблену за проектом продукцію (на практиці, звичайно, беруть середні сталі ціни на ринку).

Поява в розрахунках ліквідаційної вартості пов'язана з тими видами активів проекту, що будуть мати визначену вартість наприкінці його життєвого циклу і можуть бути реалізовані за ринковими цінами, що враховують їх реальну споживчу вартість на момент продажу (наприклад, зношене устаткування може бути продане хоча б за ціною металобрухту).

Ліквідаційна вартість об'єкта (чистий потік реальних грошей на стадії ліквідації об'єкта) може визначатися за наступними показниками:

- 1) ринкова вартість;
- 2) первісні витрати;
- 3) амортизація;
- 4) балансова вартість;
- 5) витрати на ліквідацію;
- 6) приріст вартості капіталу;
- 7) операційний дохід;
- 8) податок на прибуток;
- 9) чиста ліквідаційна вартість.

Крім того, до розрахункового проектного припливу грошей проекту можуть бути віднесені також надходження грошей від планованого протягом життєвого циклу продажу якого-небудь устаткування чи інших видів активів у тому випадку, якщо вони були у свій час придбані для здійснення проекту й у який-небудь період стали непотрібними.

Під час визначення обсягів надходжень коштів необхідно враховувати витрати на проведення підготовчих робіт для продажу активів, а також відповідні податкові платежі.

Первісні інвестиційні витрати, що є головними по важливості

компонентами проектних витрат, можуть бути розділені на дві групи:

1) витрати на формування основного капіталу – ресурси для спорудження й оснащення підприємства (власне інвестиції в основний капітал – споруди, машини, устаткування, а також усякого роду витрати на придбання прав володіння землею, покупку патентів та інші такого ж характеру платежі), що відображається в бухгалтерському обліку як позаобігові активи; до цієї ж групи належать інші довиробничі витрати;

2) витрати на оборотні кошти – первісний оборотний капітал – ресурси для забезпечення початку експлуатації підприємства (насамперед витрати на придбання сировини, матеріалів, формування виробничих запасів, а також необхідних обсягів незавершеного виробництва, готової продукції).

Поточні витрати – витрати на покриття витрат виробництва й реалізації продукції за кожен період життя проекту, розрахунки яких виконуються під час визначення (калькулювання) виробничої й повної собівартості продукції.

У стадії виробництва й реалізації продукції здійснюються платежі й надходження коштів (витрат й доходів). Відповідно до прийнятої термінології такі грошові потоки, що відображають процес господарської діяльності, називаються операційними потоками коштів. Чим більше різниця між доходами від виробництва і реалізації продукції й витратами, тим швидше (за інших рівних умов) окупляться капіталовкладення. На основі розрахунку такої різниці формується чистий грошовий потік за кожен розглянутий часовий період життя проекту і визначаються відомі критерії його ефективності.

Потік коштів від операційної діяльності за кожен розглянутий період часу містить у собі наступні види доходів і витрат:

- 1) виторг (добуток ціни й обсягу продажів);
- 2) позареалізаційні доходи;
- 3) перемінні витрати;
- 4) постійні витрати (без амортизації) ;
- 5) амортизація будинків;
- 6) амортизація устаткування;
- 7) відсотки по кредитах;
- 8) прибуток до оподатковування (пункт 1 + пункт 2 пункт 3 пункт 4 – пункт  $5 -$ пункт  $6$ );
- 9) податки й збори;
- 10) прибуток після сплати податків (пункт 8 пункт 9) ;
- 11) амортизація (пункт  $5 +$ пункт 6);
- 12) потік коштів (пункт 10 + пункт 11).

При цьому важливо звернути увагу на те, що результат по рядку 8 (прибуток до оподатковування) розраховується без обліку амортизації (тим самим зменшується база для оподаткування прибутку), у той час як для визначення результату по рядку 12 – потоку коштів (чистого проектного потоку, чистого операційного потоку) амортизація повинна бути "повернута" на місце – до складу операційних припливів, що генеруються проектом. Якщо цього не зробити, то значення показників ефективності проекту (після оподатковування) будуть занижені.

У разі включення амортизаційних відрахувань у розрахунок, результатів варто мати на увазі наступне.

По-перше, вони є "не грошовою" складовою позицією в припливах коштів проекту, за ними немає яких-небудь реальних грошових угод – це усього лише відображення в обліку процесу зниження вартості довгострокових видів активів. Реальні грошові операції зв'язані з такого роду активами, що мають місце при їхньому придбанні, продажі і вони піддаються оподатковуванню. Амортизація є "не грошовим елементом", тому вона виводиться з-під оподатковування, і це допомагає знизити суму податку на прибуток (у системі стандартів міжнародного обліку говорять про облік скорочення податкових платежів, чи їх збільшення у зв'язку зі зміною величини амортизації). Разом із тим, включення амортизації до складу чистого операційного припливу грошей проекту підвищує ефективність проекту. Через накопичення амортизаційних відрахувань відбувається заповнення довгострокових активів, що використовуються у виробничому процесі.

По-друге, для того щоб уникнути повторного врахування амортизаційних відрахувань під час визначення показників ефективності проекту, їх необхідно виключити з операційного відтоку грошей – вони вже вважаються врахованими в складі первісних інвестиційних витрат проекту.

Виплати відсотків по кредитах не входять у розрахунок ефективності проекту, тому що вони є витратами фінансування. Виплати відсотків по кредитах включаються в схему аналізу проекту тільки на етапі розробки оптимальної схеми його фінансування. Разом із тим під час розрахунку прибутку для цілей оподатковування відсотки по кредитах враховуються як елемент постійних витрат для того підприємства, що реалізує проект.

Визначення величини власних коштів проекту – його чистого припливу від операцій (з урахуванням податків) дозволяє зрозуміти, якими коштами проект може володіти для здійснення платежів у зв'язку із залученням тих чи інших джерел фінансування. Тим самим відкривається можливість для переходу від розгляду ефективності власне проекту до аналізу проекту в його фінансовому оточенні – від операційних потоків реальних грошей до фінансових потоків реальних грошей – саме вони зв'язані з фінансуванням інвестицій [2, с. 60].

Під час формування потоку реальних коштів необхідно акцентувати увагу саме на аналізі грошових потоків, а не на аналізі чистих доходів

(грошові потоки представляють собою реальну готівку). Мова йде про кошти, що реально пов'язані з проектом, і угоди, що мають задачу опосередкування, із реальними товарами.

Під час прогнозування майбутніх грошових потоків, для виключення помилкових інвестиційних рішень, доцільно дотримуватись правил, що наведені нижче.

1. Варто розглядати тільки доходи й витрати, що пов'язані з інвестиціями.

2. Амортизація розглядається як особливий елемент під час розрахунку грошових потоків (вона є однією зі статей витрат, тому зменшує базу оподатковування, одночасно вона являє собою "не грошовий" дохід і може використовуватися для цілей розвитку підприємства).

3. Необхідно враховувати податки. Під час аналізу грошових потоків податки можуть визначатися заданим відсотком від доходів і витрат. Різні активи піддаються різному оподатковуванню (окремі їх види можуть мати пільговий режим кредитування й амортизаційних відрахувань). У результаті облік податків може вплинути на рентабельність і відносну перевагу альтернативних інвестицій.

4. Під час розгляду інвестиційних рішень, зв'язаних із додатковим оборотним капіталом, приріст обсягу необхідних оборотних коштів повинний бути включений у проектовані грошові потоки.

5. Ліквідаційна вартість (вартість активів наприкінці інвестиційного періоду) повинна бути включена в прогноз грошових потоків, тому що продаж чи покупка активу породжує грошові потоки, зв'язані з капіталовкладеннями.

6. Під час розрахунку потоків коштів необхідно враховувати фактори, що їх формують та впливають на життєздатність проекту (надалі вони використовуються в аналізі чутливості проекту).

7. Витрати попередніх періодів не слід включати в прогноз грошових потоків. Під витратами попередніх періодів розуміють витрати, які понесені до початку розроблювального проекту, що не можуть бути відшкодовані й прямо не впливають на прийняття рішень про майбутні інвестиції і не приймаються в розрахунок під час визначення витрат і вигод проекту, що аналізується. Так, витрати, зроблені по якому-небудь проекту, що залишився незакінченим, не повинні прийматися в розрахунок під час аналізу нового проекту, що використовує частину будинків чи споруджень, що залишилися від незакінченого проекту.

Якщо реалізація проекту здійснюється в плині тривалого проміжку часу, то користуються складним відсотком. Це сума доходу, що виходить у результаті інвестування, за умови, що сума нарахованого відсотка не виплачується після кожного періоду, а нараховується до суми основного

внеску і в подальшому платіжному періоді сама приносить дохід.

Процес дисконтування – процес визначення дійсної вартості потоку готівки шляхом коректування майбутніх грошових надходжень за допомогою коефіцієнта дисконтування.

Коефіцієнт дисконтування *К* визначається за формулою:

$$
K = \frac{1}{(1+i)^t} \quad , \tag{5.1}
$$

де *і* – ставка дисконту (процентна ставка);

*t* – розрахунковий рік від початку реалізації проекту.

Найбільш відомим і найчастіше застосовуваним у практиці прийняття інвестиційних рішень є інтегральний критерій – показник чистої теперішньої вартості (net present value) – NPV.

Цей показник відображає у грошовій формі результат реалізації проекту, оскільки він являє собою різницю між сумою дисконтованих грошових надходжень (грошових припливів), що виникають у разі реалізації проекту, і сумою дисконтованих вартостей усіх витрат (грошових відтоків), необхідних для здійснення цього проекту, тобто визначається цінність грошового потоку, який має надійти в майбутньому, з оглядом на поточний (нинішній) момент часу, з врахуванням певної процентної ставки.

Багато аналітиків вважають чисту теперішню вартість найкращим критерієм для більшості проектів. Щоб розрахувати цей показник, скористаємося формулою [1, с. 96]:

$$
NPV = \sum_{t=1}^{n} \frac{B_t}{(1+i)^t} - \sum_{t=1}^{n} \frac{C_t}{(1+i)^t} = \sum_{t=1}^{n} \frac{B_t - C_t}{(1+i)^t} = \sum_{t=1}^{n} \frac{CF_t}{(1+i)^t},
$$
 (5.2)

де *B<sup>t</sup>* – вигоди проекту за кожен розрахунковий рік від початку реалізації проекту *t* протягом строку служби проекту *n*, грн;

*C<sup>t</sup>* – витрати проекту за кожен розрахунковий рік від початку реалізації проекту *t* протягом строку служби проекту *n*, грн;

*n* – строк служби проекту, років;

*i* – ставка дисконту (процентна ставка в частках одиниці);

*СF<sup>t</sup>* – грошовий потік наприкінці розрахункового року від початку реалізації проекту t, грн.

Критерій відбору за чистою теперішньою вартістю означає, що проект схвалюється у випадку її позитивного значення, а її величина буде дорівнювати величині чистого дисконтованого прибутку за проектом. При попередньому виборі з проектів, які взаємно виключаються (тобто, коли реалізація одного проекту робить неможливим реалізацію іншого) перевагу варто надати тому, в якого більш високі значення чистої теперішньої вартості.

Також необхідним критерієм прийняття інвестиційного проекту є позитивне сальдо накопичених реальних грошей у будь-якому тимчасовому інтервалі, де даний учасник здійснює витрати чи одержує доходи. Сальдо реальних грошей – різниця між припливом і відтоком коштів від усіх трьох видів діяльності – інвестиційної, операційної, фінансової (також на кожному кроці розрахунку). Негативне сальдо накопичених реальних грошей означає, що підприємство не в змозі покривати свої витрати (тобто фактично є банкрутом) і свідчить про необхідність залучення учасником додаткових власних чи позикових засобів, і відображення цього – в розрахунках ефективності.

<span id="page-19-0"></span>[5.2 Приклад виконання контрольної роботи](#page-0-0)

З метою адаптації міського автобусного транспорту до ринкових умов господарювання, формування конкурентного середовища на ринку пасажирських автопослуг, органи міського керування транспортом проводять тендери на право здійснення пасажирських перевезень на новому впровадженому маршруті міста, що буде з'єднувати два мікрорайони й перетинати центр міста. Предметом тендера є надання ліцензії на обслуговування маршруту мікрорайон Ленінський – Центр – мікрорайон Кіровський.

Одним із ключових моментів на етапі передінвестиційних досліджень є вибір розташування місця стоянки, облаштування зупиночних пунктів, закупівля обладнання для диспетчерського пункту, вибір типу рухомого складу. Аналіз ринку автобусів показує, що необхідно орієнтуватися на вітчизняні автобуси. Згідно з результатами дослідження попиту на даний маршрут, була розрахована необхідна кількість автобусів ЛАЗ-5208 для здійснення перевезень і задоволення потреб мешканців міста в даному виді послуг. Розраховані витрати на придбання споруд (ремонтні та адміністративні приміщення), земельної ділянки для стоянки автобусів, обладнання (комп'ютер, телефони) для технологічного процесу.

Реалізація цього проекту здійснюється за наступних умов:

1) треба придбати 10 нових автобусів; вартість 1 автобуса  $B_a = 100000$  грн;

2) витрати на придбання споруд для розташування диспетчерського пункту,

ремонтних майстерень *Всп* = 36000 грн;

3) витрати на придбання земельної ділянки для стоянки автобусів в нічний час *В<sup>з</sup>* = 80000 грн;

4) витрати на придбання обладнання для диспетчерського пункту (комп'ютер, телефон) *bобл* = 4500 гpн;

5) витрати на паливо-мастильні матеріали *Впмм* = 90000 грн;

6) витрати на заробітну платню в перший рік *ЗП<sup>1</sup>* = 79360 грн, які будуть збільшуватися кожного року на 20 %;

7) інші щорічні витрати будуть складати (у тому числі й витрати на придбання запасних частин для автобусів) у перший рік *З<sup>t</sup>* = 39500 грн і будуть збільшуватися кожного року на 30 %;

8) вартість проїзду в навчальних цілях приймаємо *Ц* = 0,5 грн.

Кожен автобус буде виконувати *Z<sup>p</sup>* = 5 рейсів щодня і перевозити за рейс з урахуванням змінності *Q* = 120 чоловік. Автобус буде робити *n* = = 264 дні на рік. Термін життєвого циклу проекту 5 років.

Під час розгляду проекту необхідно враховувати наступне:

- амортизація нараховується рівними долями проміж всього терміну експлуатації;
- через 5 років вартість ліквідації буде дорівнювати 5 % від ринкової вартості обладнання в кінці 5-го року;
- щоб придбати автобуси, земельну ділянку, споруди, беремо кредит під кредитну ставку *і* = 10 % річних; згідно умов контракту повернення основної суми буде провадитися, починаючи після другого року;
- всі виплати здійснюються в кінці відповідного року;
- ставка податку на прибуток буде дорівнювати 20 %;
- при визначаючи чисту ліквідаційну вартість на стадії ліквідації проекту ринкова вартість землі буде становити 82500 грн, споруд – 25000 грн, обладнання – 2500 грн; автобусів – 10 % від первісної вартості.

Знайти:

- 1) ефект від інвестиційної, операційної і фінансової діяльності;
- 2) потік реальних грошей;
- 3) чисту ліквідаційну вартість всього майна;
- 4) сальдо реальних грошей;
- 5) приріст цінностей фірми в результаті реалізації проекту NPV.

Дати висновок про можливість прийняття або неприйняття даного проекту.

## **Розв'язання**

Для прийняття рішення про можливість реалізації проекту необхідно визначити потік реальних грошей від інвестиційної, операційної і фінансової діяльності та чисту ліквідаційну вартість всього майна проекту, розрахунок яких наведений нижче в таблицях 5.1 *–* 5.5.

1. Визначимо ефект від інвестиційної діяльності по проекту, для цього розрахуємо потік реальних грошей, який наведено в таблиці 5.1.

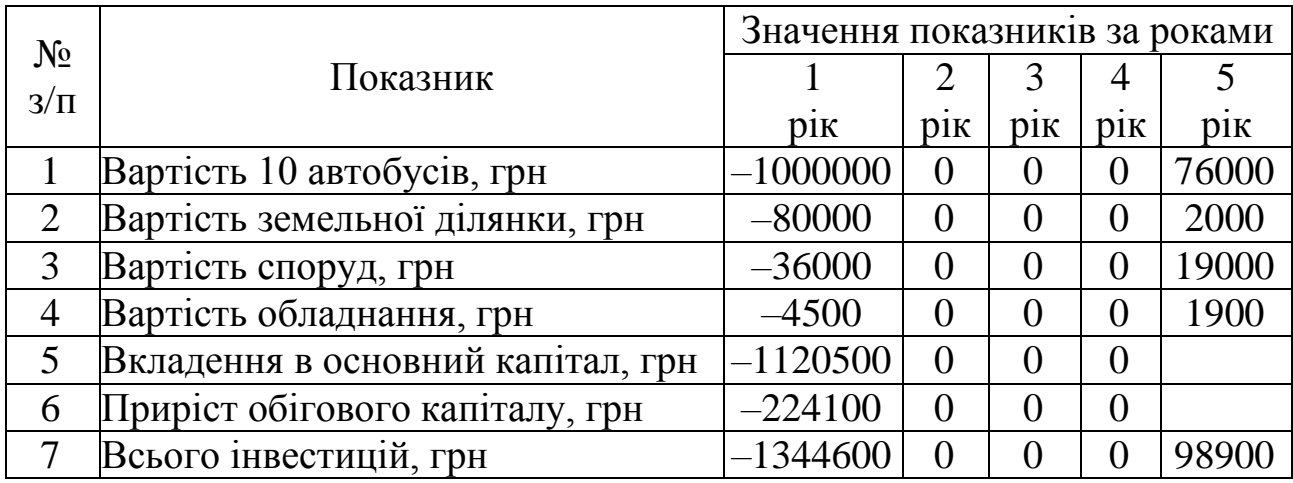

Таблиця 5.1 – Потік реальних грошей від інвестиційної діяльності

Під час визначення потоку реальних грошей від інвестиційної діяльності враховуємо, що витрати на придбання й збільшення обігового капіталу враховуються зі знаком "*–*", а надходження коштів за рахунок продажу активів, що веде до зменшення обігового капіталу – зі знаком "+".

Вартість 10 автобусів складе  $B_{10a} = B_a$  · 10 = 1 000 000 грн, занесемо отриману вартість зі знаком "*–*" до 1 рядка таблиці 5.1. Вартість земельної ділянки, споруд та обладнання заносимо зі знаком "*–*", згідно з вихідними даними.

Вкладення в основний капітал у перший рік діяльності розраховуємо як суму вартості рухомого складу, земельної ділянки, споруд та обладнання: ((Таблиця 5.1 №5) = (Таблиця 5.1 №1) + (Таблиця 5.1 №2) + (Таблиця 5.1  $N<sub>2</sub>3$ ) + (Таблиця 5.1 №4)).

Для нормального функціонування підприємства приріст обігового капіталу повинен знаходитися в межах 20 % від вкладень в основний капітал (для розрахунків приймаємо 20 %): ((Таблиця 5.1 №6) = (Таблиця 5.1  $N_2$ 5)  $\cdot$  0.2).

Всього інвестиції за перший рік діяльності будуть дорівнювати сумі основного капіталу та приросту обігового капіталу: ((Таблиця 5.1 №7) =  $=$  (Таблиця 5.1 №5) + (Таблиця 5.1 №6)).

Вкладення в основний капітал в прикладі, що розглядається, здійснюється тільки на першому році діяльності. Тому вартість автобусів (Таблиця 5.1 №1), земельної ділянки (Таблиця 5.1 №2), споруд (Таблиця 5.1 №3), обладнання (Таблиця 5.1 №4) для другого, третього та четвертого року дорівнює 0.

Значення показників у п'ятому році є чистою ліквідаційною вартістю активів проекту (Таблиця 5.4), записуються після розрахунку чистої ліквідаційної вартості, зі знаком "+".

Визначимо обсяг перевезень пасажирів за рік 10 автобусами:

$$
Q_{\text{3a2}} = 10 \cdot Z_p \cdot Q \cdot n = 10 \cdot 5 \cdot 120 \cdot 264 = 1\,584\,000\,\text{mac.},\tag{5.3}
$$

де *Z<sup>p</sup>* – кількість рейсів, що виконуються автобусом на маршруті щодня; приймаємо *Z<sup>p</sup>* = 5 згідно з вихідними даними;

*Q* – обсяг перевезення пасажирів за рейс з урахуванням змінності, пас.; приймаємо згідно вихідним даним *Q* = 120 пас.;

*n* – кількість днів роботи автобуса на рік; приймаємо згідно з вихідними даними *n* = 264.

Вартість проїзду для першого року діяльності та для наступних років заносимо згідно з вихідними даними 0,5 грн.

Виторг в результаті реалізації проекту розраховується як добуток об'єму перевезених пасажирів на вартість проїзду одного пасажиру: (Таблиця 5.2  $N<sub>2</sub>3$ ) = (Таблиця 5.2 №1)  $\cdot$  (Таблиця 5.2 №2)).

Заробітну платню для першого року діяльності заносимо згідно з вихідними даними, а для наступних років *–* з урахуванням підвищення на 20 %.

Інші щорічні витрати (у тому числі й витрати на придбання запасних частин для автобусів) заносимо згідно з вихідними даними, а для наступних років з урахуванням підвищення на 30 %.

Амортизацію споруд нараховуємо рівними частками протягом життєвого циклу проекту. Розраховується як відношення вартості споруд на термін життєвого циклу проекту: ((Таблиця 5.2 №7) = (Таблиця 5.1 №3) /5).

Амортизацію обладнання нараховуємо рівними частками протягом життєвого циклу проекту. Розраховується як відношення вартості обладнання на термін життєвого циклу проекту: ((Таблиця 5.2 №8) = = (Таблиця 5.1 №4) /5).

Амортизацію автобусів нараховуємо рівними частками протягом життєвого циклу проекту. Розраховується як відношення вартості автобусів на термін життєвого циклу проекту: ((Таблиця 5.2 №9) =  $=$  (Таблиця  $5.1$  N<sup>o</sup> $1)$  /5).

Загальне значення амортизаційних нарахувань визначається як сума амортизаційних нарахувань споруд, обладнання та автобусів:  $((10) = (7) + (8) + (9)).$ 

2. Визначимо ефект від операційної діяльності по проекту, для цього розрахуємо грошовий потік, який наведено в таблиці 5.2.

|                |                          | Значення показників за роками |                         |          |                                                           |           |
|----------------|--------------------------|-------------------------------|-------------------------|----------|-----------------------------------------------------------|-----------|
| $N_2$          | Показник                 | 1                             | $\overline{2}$          | 3        |                                                           | 5         |
|                |                          | $\overline{\text{pi}}$        | $\overline{\text{pix}}$ | pix      | $\overline{\text{pi}}$                                    | pix       |
|                | Обсяг перевезень, пас.   |                               | 1584000 1584000         | 1584000  | 1584000                                                   | 1584000   |
| $\overline{2}$ | Вартість проїзду, грн    | 0,5                           | 0,5                     | 0,5      | 0,5                                                       | 0,5       |
|                | 3 Виторг, грн            | 792000                        | 792000                  | 792000   | 792000                                                    | 792000    |
| $\overline{4}$ | Витрати на паливо-       |                               |                         |          |                                                           |           |
|                | мастильні матеріали, грн | 90000                         | 90000                   | 90000    | 90000                                                     | 90000     |
| 5              | Заробітна платня, грн    | 79360                         | 95232                   | 114278,4 | 137134,08                                                 | 164560,9  |
| 6              | Інші витрати, грн.       | 39500                         | 51350                   | 66755    | 86781,5                                                   | 112815,95 |
| 7              | Амортизація споруд, грн  | 7200                          | 7200                    | 7200     | 7200                                                      | 7200      |
| 8              | Амортизація обладнання,  |                               |                         |          |                                                           |           |
|                | грн                      | 900                           | 900                     | 900      | 900                                                       | 900       |
| $\overline{Q}$ | Амортизація автобусів,   |                               |                         |          |                                                           |           |
|                | Грн                      | 200000                        | 200000                  | 200000   | 200000                                                    | 200000    |
|                | 10 Амортизація, грн      | 208100                        | 208100                  | 208100   | 208100                                                    | 208100    |
| 11             | Виплата процентів по     |                               |                         |          |                                                           |           |
|                | кредитах, грн            | 112050                        | 112050                  | 84037,5  | 56025                                                     | 28012,5   |
|                | 12 Прибуток до виплати   |                               |                         |          |                                                           |           |
|                | податків, грн            | 262990                        | 235268                  |          | 228829,1 213959,42 188510,65                              |           |
| 13             | Податок на прибуток,     |                               |                         |          |                                                           |           |
|                | Грн                      | 52598                         | 47053,6                 |          | 45765,82 42791,884 37702,131                              |           |
|                | 14 Проектований чистий   |                               |                         |          |                                                           |           |
|                | дохід, грн               |                               |                         |          | 210392   188214, 4   183063, 28   171167, 54   150808, 52 |           |
|                | Чистий приплив грошей    |                               |                         |          |                                                           |           |
|                | 15 від операційної       |                               |                         |          | 418492 396314,4391163,28379267,54358908,52                |           |
|                | діяльності, грн          |                               |                         |          |                                                           |           |

Таблиця 4.2 – Проектний грошовий потік від операційної діяльності

Згідно з вихідними даними повернення основної суми кредиту буде проводитися з другого року рівними долями, виплати будуть здійснюватись в кінці відповідного року, тобто протягом останніх 4 років необхідно виплатити основну суму кредиту. Щорічне повернення заборгованості становитиме (таблиця 5.4 (2)): таблиця 5.1 (5) / 4 =  $1120500/4 = 280125$  грн.

Виплату процентів за кредитами будемо розраховувати за залишком кредиту. За перший та другий рік виплата буде дорівнювати добутку процентної ставки по кредитах на загальне вкладення в основний капітал, тому що виплату основної суми кредиту будемо здійснювати в кінці другого року: (таблиця 5.2 (11) = таблиця 5.1 (5)  $\cdot$  0,2).

Для третього року виплата буде дорівнювати добутку процентної ставки по кредитах на різницю між загальною сумою кредиту та щорічною виплатою за другий рік: (таблиця 5.2 (11) = 0,2  $\times$   $\times$  (таблиця 5.1 (5) – таблиця 5.4 (2)).

Для четвертого року виплата буде дорівнювати добутку процентної ставки по кредитах на різницю між загальною сумою кредиту та двома щорічними виплатами за другий та третій рік: (таблиця 5.2 (11) = 0,2  $\times$ (таблиця 5.1 (5) – 2 (таблиця 5.4 (2)).

Для п'ятого року виплата буде дорівнювати добутку процентної ставки по кредитах на різницю між загальною сумою кредиту та трьома щорічними виплатами за другий, третій й четвертий рік: (таблиця 5.2  $(11) = 0.2 \cdot (\text{таблиця } 5.1 (5) - 3 \cdot 280 125)$ ).

Прибуток до відрахування податків розраховується як різниця виторгу та суми витрат на паливно-мастильні матеріали, заробітну платню, інші щорічні витрати, амортизацію й виплату процентів по кредитах:

(таблиця 5.2 (12) = таблиця 5.2 (3) - [таблиця 5.2 (4) + таблиця 5.2 (5) + + таблиця 5.2 (6) + таблиця 5.2 (10) + таблиця 5.2 (11)]).

Податок на прибуток розраховується як добуток ставки податку на прибуток і прибутку до відрахування податків: (таблиця 5.2 (13) = 0,2  $\times$   $\times$ таблиця 5.2 (12)).

Проектований чистий дохід розраховується як різниця прибутку до відрахування податку та податку на прибуток: (таблиця 5.2 (14) =  $=$ таблиця 5.2 (12) – таблиця 5.2 (13)).

Чистий приплив від операційної діяльності розраховується як сума проектованого чистого доходу та нарахованої амортизації: (таблиця  $5.2$  (15) = таблиця 5.2 (14) + таблиця 5.2 (10)).

Якщо прибуток до виплати податків є величина негативна, то податок на прибуток відсутній, чистий дохід, що проектується – теж відсутній, а чистий притік від операційної діяльності дорівнюється амортизації.

3. Визначимо ефект від фінансової діяльності по проекту, для цього розрахуємо грошовий потік від фінансової діяльності та сальдо реальних грошей, розрахунки яких наведено в таблиці 5.3.

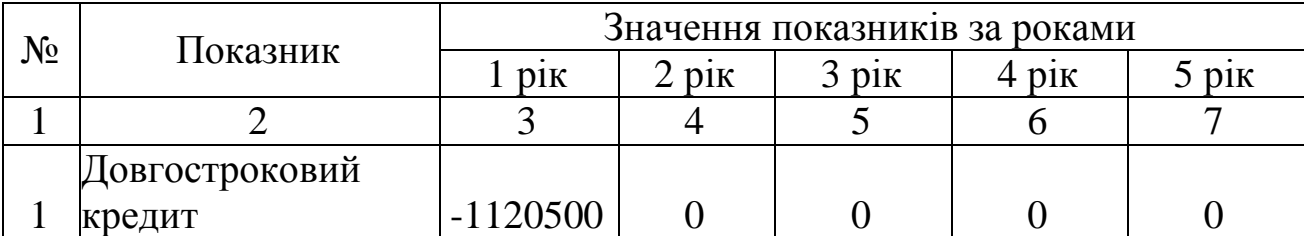

Таблиця 4.3 – Проектний грошовий потік від фінансової діяльності

Закінчення таблиці 4.3

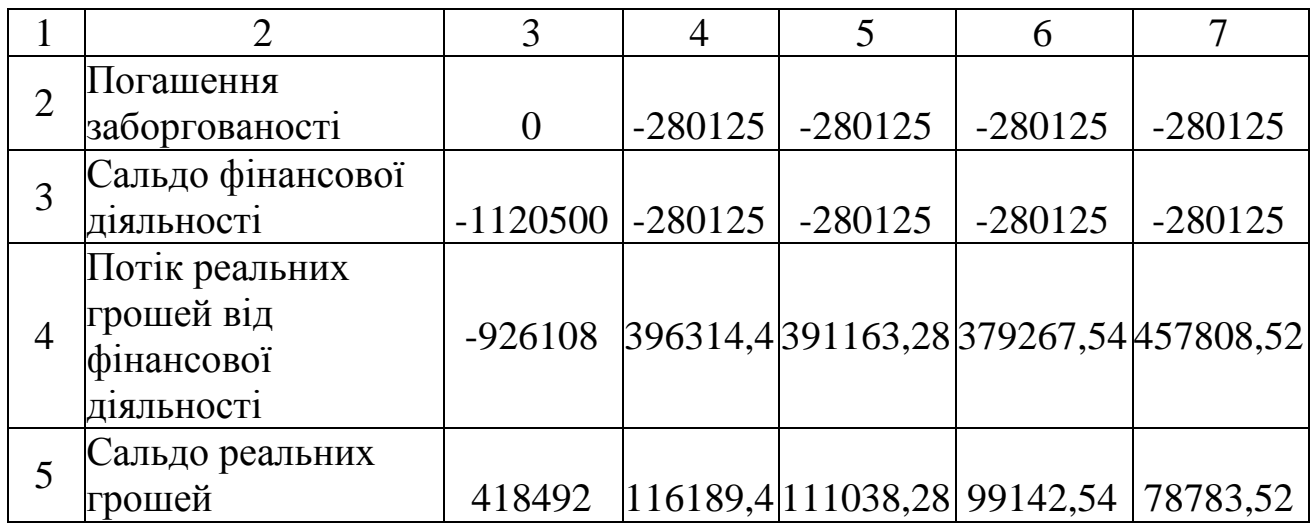

Довгостроковий кредит для першого року діяльності дорівнює сумі вкладень в основний капітал, беремо з таблиці 5.1 (5).

Погашення заборгованості здійснюється, згідно з вихідними даними, починаючи з другого року реалізації проекту рівними частками, тобто, як було зазначено вище, щорічне повернення заборгованості становитиме:  $1120500/4 = 280125$  грн.

Сальдо фінансової діяльності, в даному випадку, визначається як сума довгострокового кредиту та коштів на погашення заборгованості: (таблиця 5.3 (3) = таблиця 5.3 (1) + таблиця 5.3 (2)).

Потік реальних грошей від фінансової діяльності визначається як сума загального обсягу інвестицій та чистого припливу грошей від операційної діяльності: (таблиця 5.3 (4) = таблиця 5.1 (7) + таблиця 5.2 (15)).

Сальдо реальних грошей визначається як сума коштів на погашення заборгованості та чистого припливу грошей від операційної діяльності: (таблиця 5.3 (5) = таблиця 5.3 (2) + таблиця 5.2 (15)).

Визначимо чисту ліквідаційну вартість всього майна, для цього розрахуємо чистий потік реальних грошей на стадії ліквідації проекту, який наведено в таблиці 5.4.

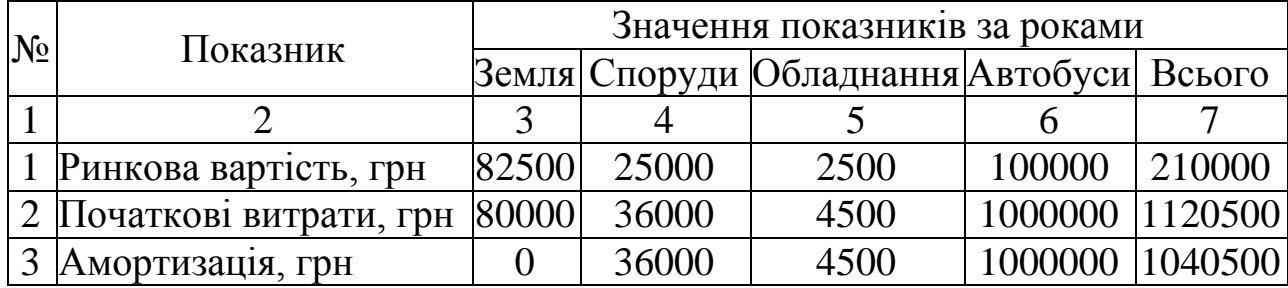

Таблиця 4.4 – Чиста ліквідаційна вартість

Закінчення таблиці 5.4

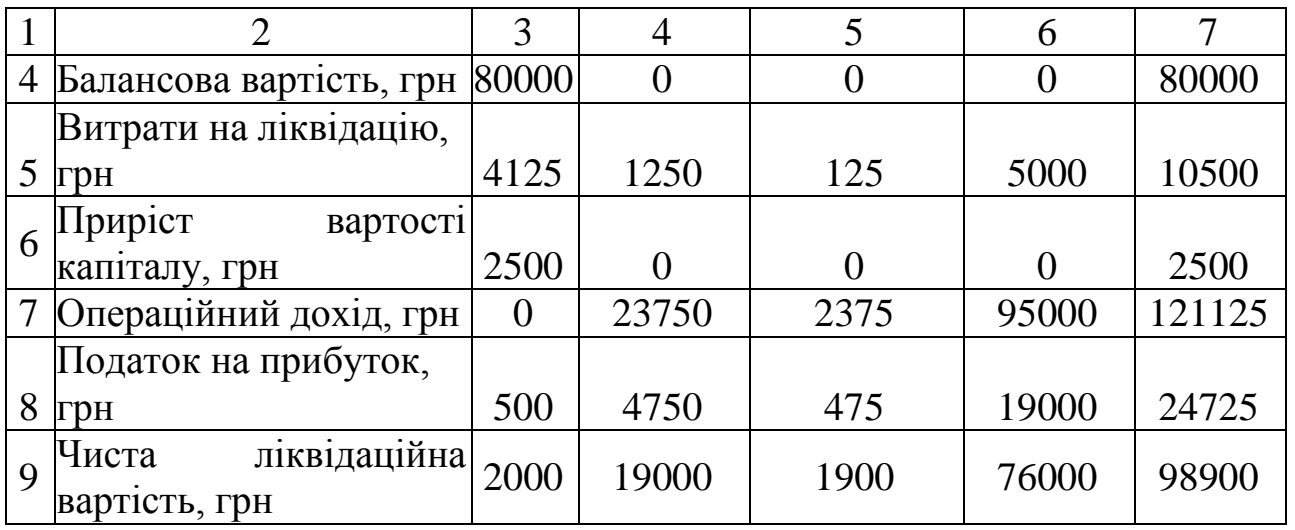

Ринкову вартість елементів проекту та початкові витрати приймаємо згідно з вихідними даними.

Амортизація дорівнює початковим витратам, окрім землі.

Балансова вартість земельної ділянки, споруд, обладнання, автобусів визначається як різниця між початковими витратами й амортизацією: (таблиця 5.4 (4) = таблиця 5.4 (2) – таблиця 5.4 (3)).

Згідно з вихідними даними витрати на ліквідацію дорівнюють 5 % від ринкової вартості активів (таблиця 5.4 (5) = таблиця 5.4 (1)  $\cdot$  0,05).

Приріст вартості капіталу відноситься до землі і визначається як різниця між ринковою і балансовою вартістю майна: (таблиця 5.4 (6) = = таблиця 5.4 (1) *–* таблиця 5.4 (4)).

Операційний дохід (збитки) відноситься до інших активів (окрім землі), що реалізуються окремо. Визначається як різниця між ринковою вартістю та сумою балансової вартості та витратами на ліквідацію: (таблиця 5.4 (7) = таблиця 5.4 (1) *–* таблиця 5.4 (4) *–* таблиця 5.4 (5)).

Податок на прибуток розраховується як добуток приросту вартості капіталу на ставку податку на прибуток: (таблиця 5.4 (8) = таблиця 5.4 (6) 0,2) *–* тільки для землі, для інших видів активів розраховується як добуток операційного доходу на ставку податку на прибуток: (таблиця 5.4 (8) = таблиця 5.4 (7)  $\cdot$  0,2).

Чиста ліквідаційна вартість являє собою різницю між приростом вартості капіталу (для землі) або операційним доходом (для інших активів) та податками на прибуток: (таблиця 5.4 (9) = таблиця 5.4 (6) *– –* таблиця 5.4 (8)) – для землі; (таблиця 5.4 (9) = таблиця 5.4 (7) *– –* таблиця 5.4 (8)) – для інших активів.

Варто мати на увазі, що якщо по рядку 7 показують збитки, то по рядку 8 податок також показується зі знаком мінус, а тому його значення додається до ринкової вартості.

Обсяг чистої ліквідаційної вартості показується у таблиці 4.4 (9) у графі "всього". Він заноситься також у таблицю 4.1 зі знаком "плюс", якщо чиста ліквідаційна вартість позитивна (доходи більше витрат) і зі знаком мінус, якщо вона негативна.

5. Результати інвестиційної, операційної та фінансової діяльності занесемо до таблиці 4.5 та розрахуємо дисконтовані потоки реальних грошей за роками.

Таблиця 4.5 – Результати інвестиційної, операційної та фінансової діяльності

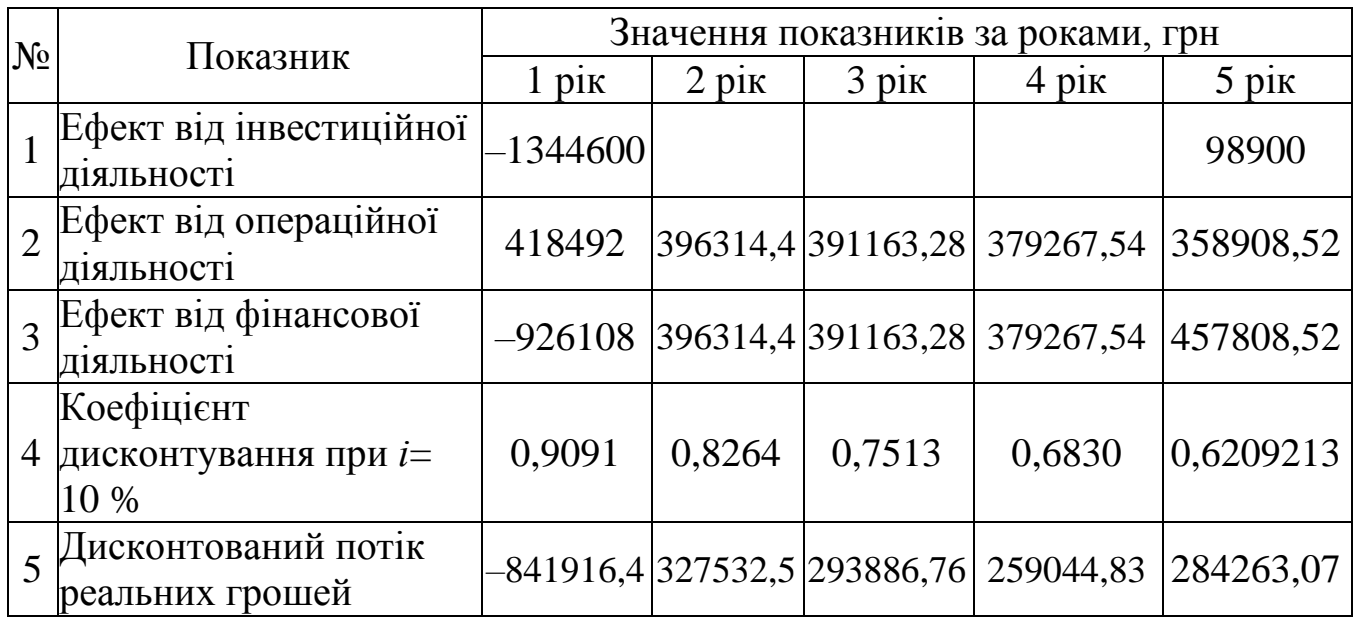

Ефект від інвестиційної діяльності у перший рік це інвестиції зроблені в відповідний період (таблиці 5.1 (7)).

Ефект від операційної діяльності відповідає рядку (15) таблиці 5.2.

Ефект від фінансової діяльності відповідає рядку (4) таблиці 5.3.

Дисконтований потік реальних грошей визначається як добуток ефекту від фінансової діяльності (потоку реальних грошей від фінансової діяльності) на коефіцієнт дисконтування.

Визначимо чисту теперішню вартість (NPV) як суму дисконтованих потоків реальних грошей *CF<sup>t</sup>* за формулою:

∑ n  $t = 1(1+i)^t$  $NPV = \sum_{i=1}^{n} \frac{CF_{t}}{F} = -841916,4+327532,56+29386,76+259044,83+284263,07$  $= 322 810,86$  грн.

Висновок: вищерозглянутий проект прийняти можна, тому що є позитивне сальдо накопичених реальних грошей від усіх трьох видів діяльності у будь-якому тимчасовому інтервалі, де організатор проекту одержує доходи.

Основний критерій відбору проекту – це чиста теперішня вартість проекту (NPV=322 810,86 грн), яка дорівнює величині чистого дисконтованого прибутку.

<span id="page-28-0"></span>[5.3 Завдання для виконання контрольної роботи](#page-0-0)

З метою адаптації міського автобусного транспорту до ринкових умов господарювання, формування конкурентного середовища на ринку пасажирських автопослуг, органи міського керування транспортом проводять тендери на право здійснення пасажирських перевезень на новому впровадженому маршруті міста, що буде з'єднувати два мікрорайони й перетинати центр міста. Предметом тендера є надання ліцензії на обслуговування маршруту мікрорайон Ленінський *–* Центр *–* мікрорайон Кіровський у режимі маршрутного таксі.

Аналіз ринку послуг на пасажирські перевезення показує, що впровадження маршрутних таксі є ефективним і вигідним проектом. Для здійснення міських пасажирських перевезень маршрутні таксі мають наступні переваги над автобусами середньої пасажиромісткості:

високу маневреність;

– значно вищу експлуатаційну швидкість руху на маршруті;

– вищі показники ефективності використання маршрутних таксі на міських маршрутах, про що свідчать техніко-експлуатаційні показники роботи рухомого складу;

- високу комфортабельність перевезень;
- малий інтервал та відповідно вищу частоту руху;
- менші витрати часу на ремонт та технічне обслуговування.

Але існують й певні недоліки, а саме необхідні більш значні первісні капіталовкладення та можлива вища вартість проїзду на маршрутних таксі.

Реалізація цього проекту здійснюється при наступних умовах:

1) згідно з проведеними техніко-експлуатаційними розрахунками роботи рухомого складу на маршруті треба придбати певну кількість автобусів, що зазначена в таблиці 5.6;

2) вартість 1 автобуса зазначена в таблиці 5.6;

- 3) витрати на придбання споруд становлять *Всп* = 36000 грн;
- 4) витрати на придбання земельної ділянки *В<sup>з</sup>* = 80000 грн;
- 5) витрати на придбання обладнання *Bобл*= 4500 гpн;
- 6) витрати на паливно-мастильні матеріали, зазначені в таблиці 5.7;

7) витрати на заробітну платню в перший рік, зазначені в таблиці 5.7, і будуть збільшуватися кожного року на 20 %;

8) інші щорічні витрати (у тому числі й витрати на придбання запасних частин для автобусів) у перший рік зазначені в таблиці 5.7, і будуть збільшуватися кожного року на 30 %;

9) вартість проїзду, зазначена в таблиці 5.7.

Розрахунковий щорічний обсяг перевезень пасажирів за рік всіма автобусами становить 1 584 000 пас. Термін життєвого циклу проекту 5 років.

Під час розгляду проекту необхідно враховувати наступне:

- амортизація нараховується рівними долями протягом всього терміну експлуатації;
- через 5 років вартість ліквідації буде дорівнювати 5 % від ринкової вартості обладнання в кінці 5-го року;
- щоб придбати автобуси, земельну ділянку, споруди, беремо кредит, значення процентної ставки наведено в таблиці 5.6, повернення основної суми буде провадитися, починаючи з другого року, рівними частками;
- щоб спростити розрахунки, приймемо, що всі виплати здійснюються в кінці відповідного року;
- ставка податку на прибуток буде дорівнювати 20%;
- під час визначення чистої ліквідаційної вартості на стадії ліквідації проекту ринкова вартість землі буде становити 82500 грн, споруд – 25000 грн, обладнання – 2500 грн, автобусів – 10 % від первісної вартості.

Показник Варіант\*  $1 \mid 2 \mid 3 \mid 4 \mid 5 \mid 6 \mid 7 \mid 8 \mid 9 \mid 0$ Кількість придбаних автобусів, од.  $\left| 15 | 14 | 13 | 16 | 17 | 18 \right| 19 | 20 | 15 | 16$ 

Вартість 1 автобуса, тис. грн  $|65|80|90|80|75|65|60|60|85|75$ Процентна ставка, *і* % річних 10 14 13 10 10 12 10 11 15 10

Таблиця 5.6 *–* Таблиця вибору вихідних даних за варіантами

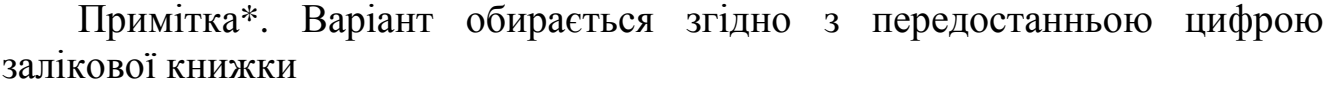

## Таблиця 5.7 *–* Таблиця вибору вихідних даних за варіантами

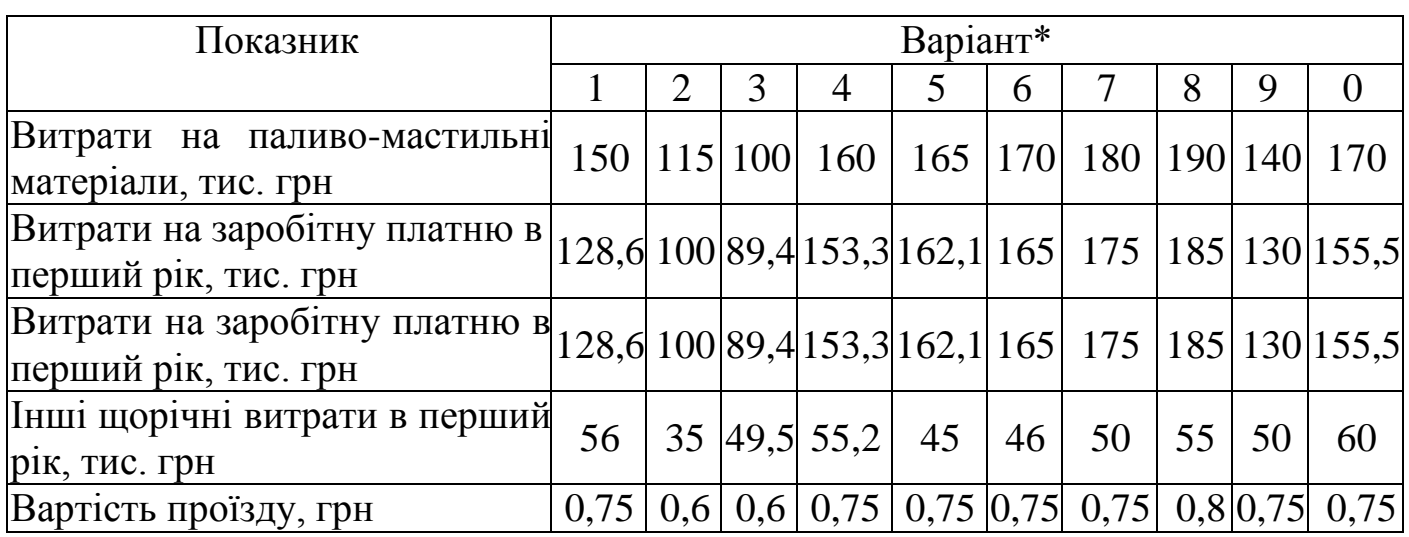

Примітка\*. Варіант обирається згідно з останньою цифрою залікової книжки

#### Знайти:

1) ефект від інвестиційної, операційної і фінансової діяльності;

- 2) потік реальних грошей;
- 3) чисту ліквідаційну вартість всього майна;
- 4) сальдо реальних грошей;
- 5) чисту теперішню вартість проекту NPV.

Дати висновок про можливість прийняття або неприйняття даного проекту.

На підставі відомостей щодо існуючого попиту послуги, наявності відповідних ресурсів, величин очікуваних вигод та витрат за варіантами взаємовиключних проектів (проект транспортного обслуговування мешканців міста автобусами середньої пасажиромісткості, який розглянуто в прикладі, та проект транспортного обслуговування мешканців міста маршрутними такси, згідно з завданням) провести вибір найвигіднішого варіанта проекту.

<span id="page-31-0"></span>1. Верба В.А. Проектний аналіз: підручник/ В.А. Верба, О.А. Загородніх. – К. : КНЕУ, 2000. – 322 с.

2. Волков И.М. Проектный анализ: учебник для вузов/ И.М. Волков, М.В. Грачева. – М.: Банки и биржи, ЮНИТИ, 1998. – 423 с.

3. Проектний аналіз /за ред. С.О. Москвіна. – Київ: ТОВ "Видавництво Лібра", 1999. – 368 с.

4. Нечаєв Г.І. Введення до проектного аналізу: навчальний посібник/ Г.І. Нечаєв, О.С. Коломієць, Ю.О. Коломієць – Луганськ: вид-во Східноукр. нац. ун-ту ім. Володимира Даля, 2003. – 212 с.

5. Савчук В.П. Анализ и разработка инвестиционных проектов: учебное пособие/ В.П. Савчук, С.И. Прилипко, Е.Г. Величко– К. : Абсолют – В, Эльга, 1999. – 304 с.

6. Грачева М.В. Анализ проектных рисков: учеб. пособие для вузов/ М.В. Грачёва. – М. : ЗАО «Финстатинформ», 1999. – 216 с.

7. Воркут Т.А. Проектний аналіз: навчальний посібник для студентів вищих навчальних закладів, що навчаються за напрямом "Транспортні технології"/ Т.А. Воркут. – Київ: Український центр духовної культури,  $2000 - 440$  c.

8. Верба В.А. Проектний аналіз: навчально-методичний посібник для самостійного вивчення дисципліни/ В.А. Верба, О.М. Гребєшкова, О.В. Востряков. – К. : КНЕУ, 2002. – 297 с.

9. Богоявленська Ю.В. Проектний аналіз: навчальний посібник/ Ю.В. Богоявленська. – Київ: Кондор, 2006. – 336 с.

10. Риск-анализ инвестиционного проекта: учебник для вузов/ под ред. М.В. Грачевой. – М. : ЮНИТИ-ДАНА, 2001. – 351 с.

#### ЕЛЕКТРОННЕ НАВЧАЛЬНО-МЕТОДИЧНЕ ВИДАННЯ

**Куниця** Анатолій Васильович **Обіщенко** Віталій Генадійович **Попов** Станіслав Юрійович

## **МЕТОДИЧНІ ВКАЗІВКИ ДО ВИКОНАННЯ КОНТРОЛЬНОЇ РОБОТИ З ДИСЦИПЛІНИ «ПРОЕКТНИЙ АНАЛІЗ»(ДЛЯ СТУДЕНТІВ ЗАОЧНОЇ ФОРМИ НАВЧАННЯ СПЕЦІАЛЬНОСТЕЙ 7.07010104 «ОРГАНІЗАЦІЯ І РЕГУЛЮВАННЯ ДОРОЖНЬОГО РУХУ» І 7.07010102 «ОРГАНІЗАЦІЯ ПЕРЕВЕЗЕНЬ І УПРАВЛІННЯ НА ТРАНСПОРТІ (АВТОМОБІЛЬНОМУ)»)**

Підписано до випуску 25.01.2012 р. Гарнітура Times New. Умов. друк. арк. 1,88 Зам. № 13 \_\_\_\_\_\_\_\_\_\_\_\_\_\_\_\_\_\_\_\_\_\_\_\_\_\_\_\_\_\_\_\_\_\_\_\_\_\_\_\_\_\_\_\_

Державний вищий навчальний заклад «Донецький національний технічний університет» Автомобільно-дорожній інститут 84646, м. Горлівка, вул. Кірова, 51 E-mail: [druknf@rambler.ru](mailto:druknf@rambler.ru)

Редакційно-видавничий відділ

Свідоцтво про внесення до Державного реєстру видавців, виготовників і розповсюджувачів видавничої продукції ДК № 2982 від 21.09.2007 р.